# **TRYGPS WEB!**

# TRYgps

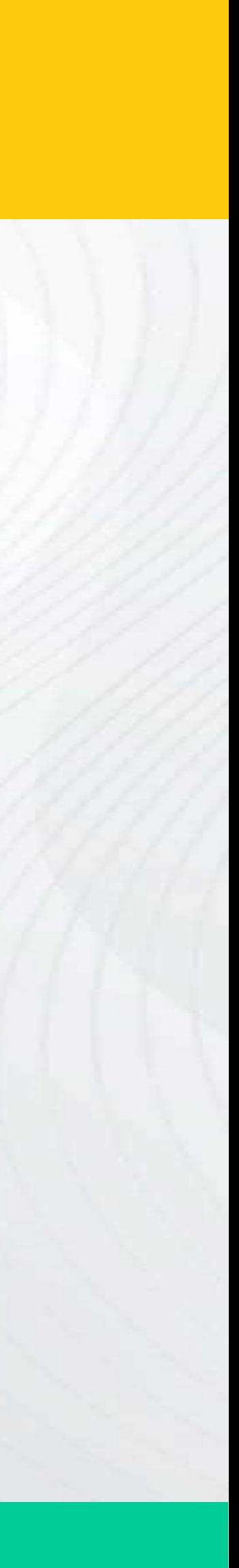

# **¡NOVEDADES**

## ¡Toma decisiones al instante con un clic en cada ícono!

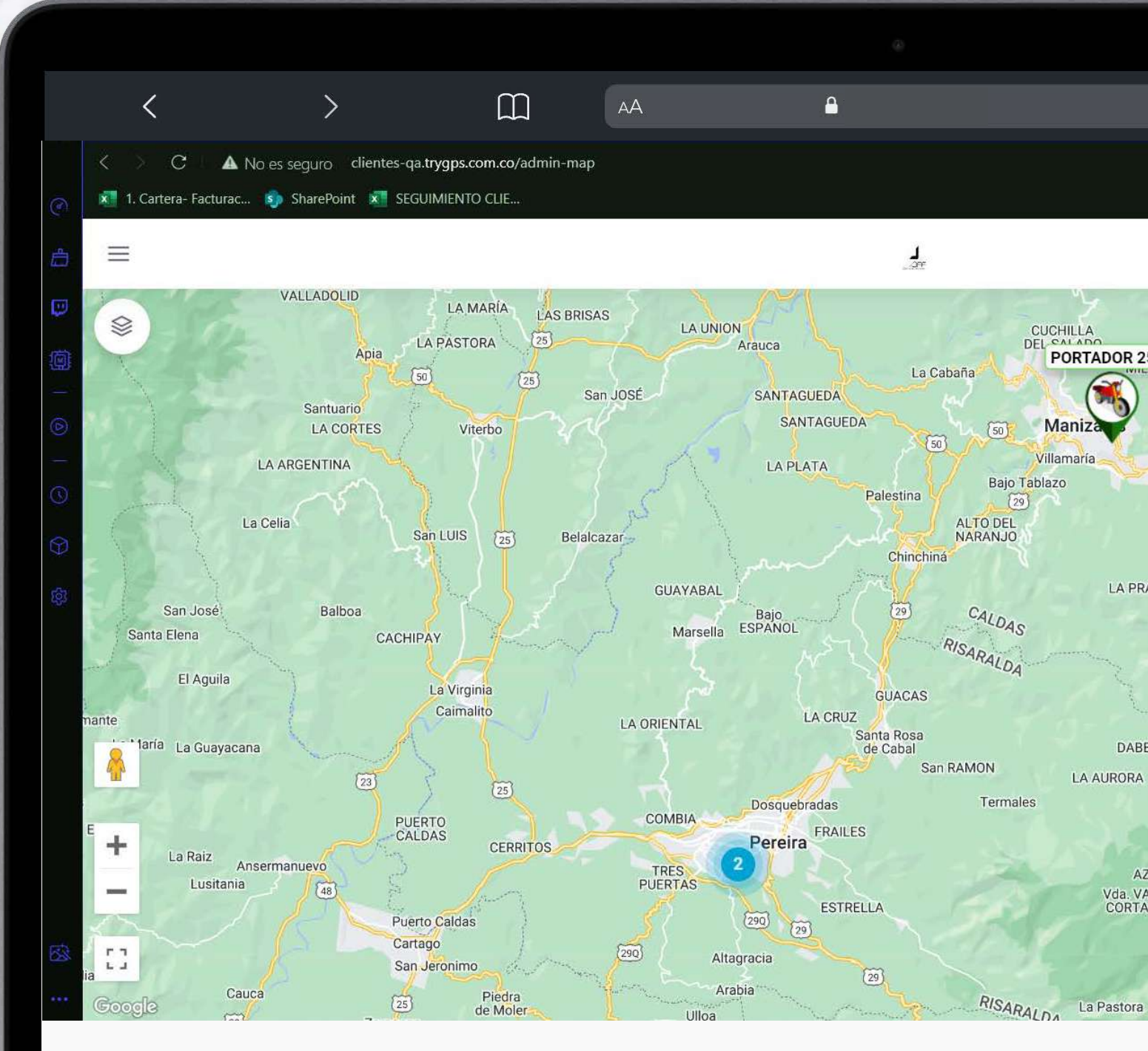

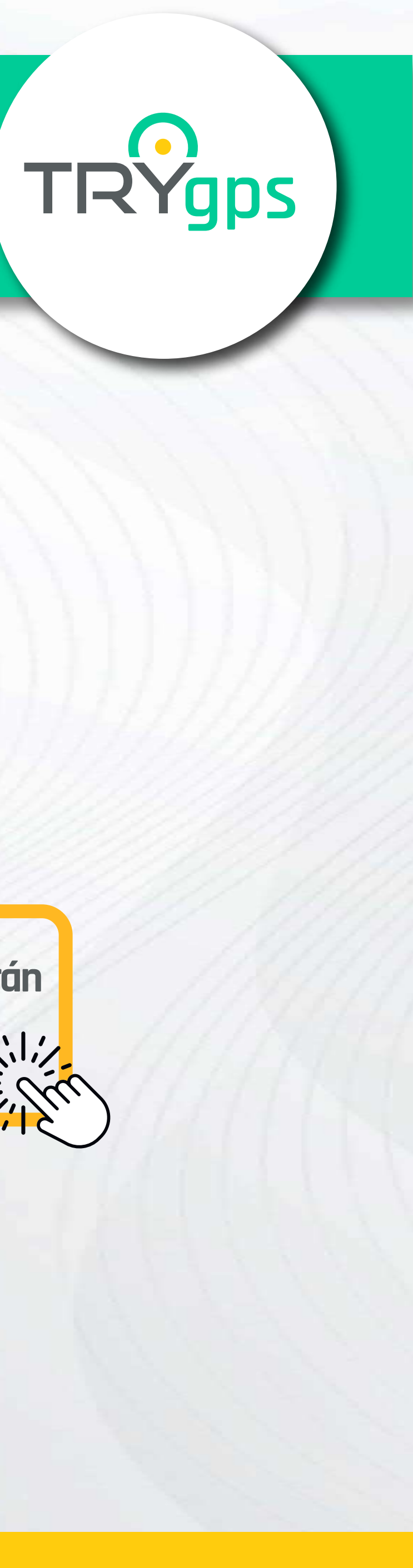

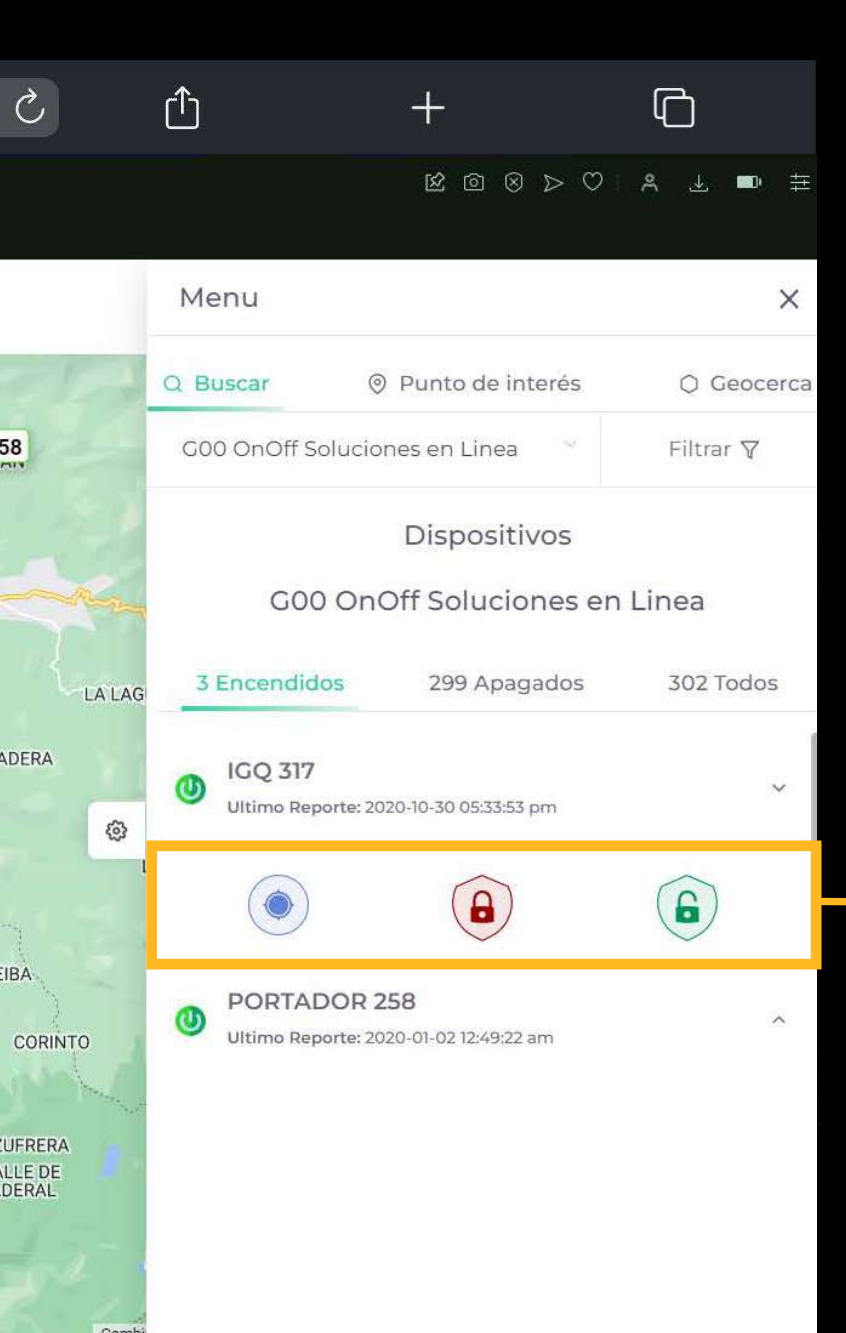

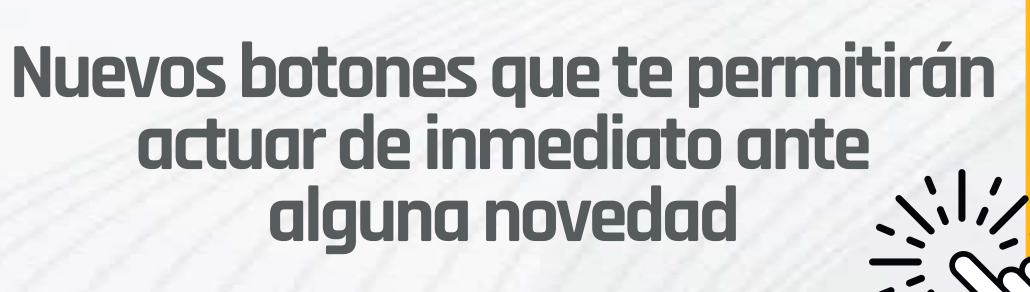

#### Ahora desde el mapa podrás desbloquear o bloquear los dispositivos

### ¡Toma decisiones al instante con un clic en cada ícono!

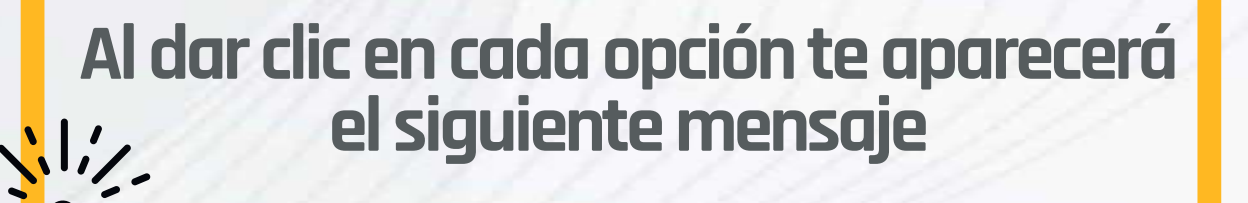

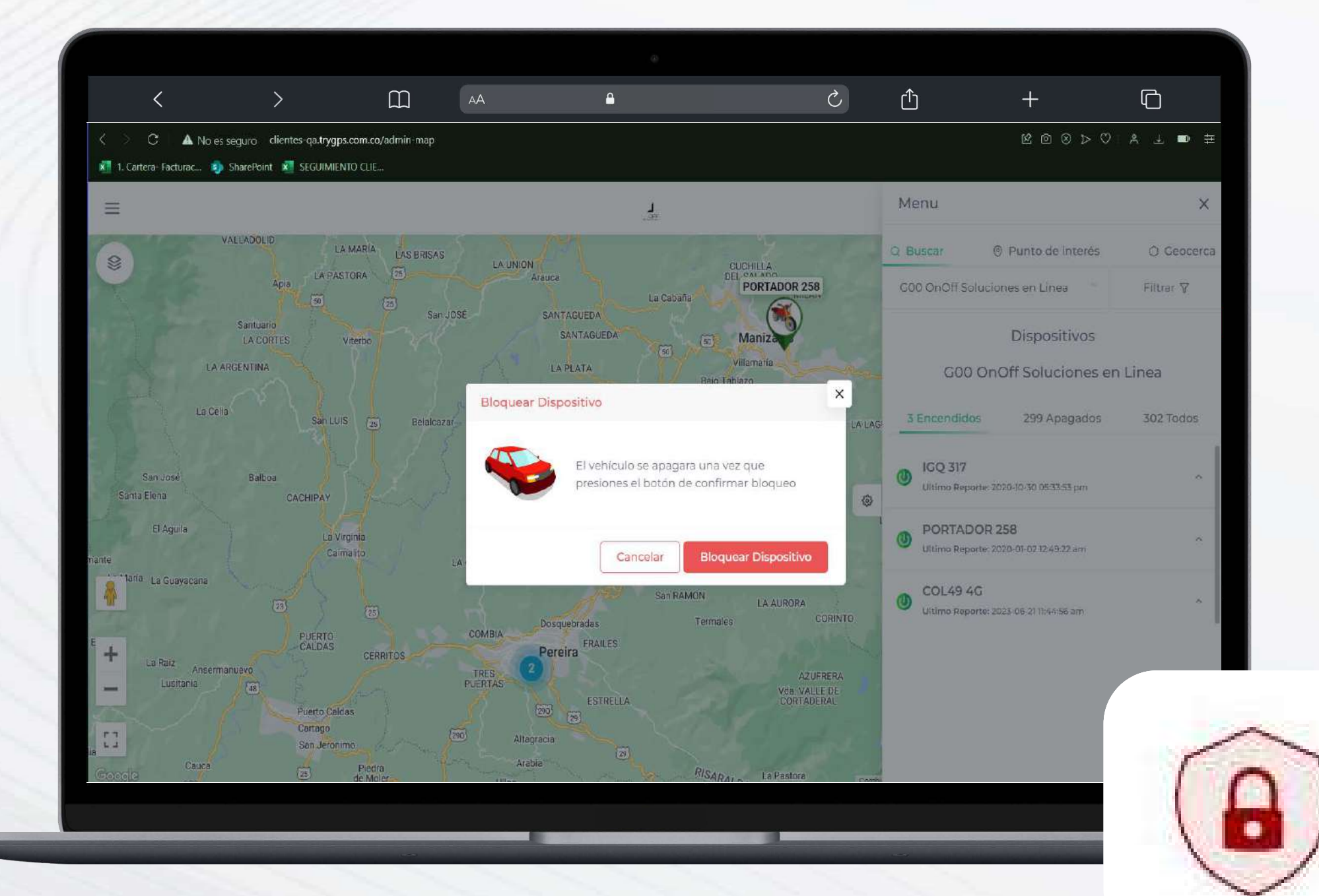

**el siguiente mensaje Nuevos mensajes informativos para confirmar el bloqueo o desbloqueo del dispositivo desde el mapa** 

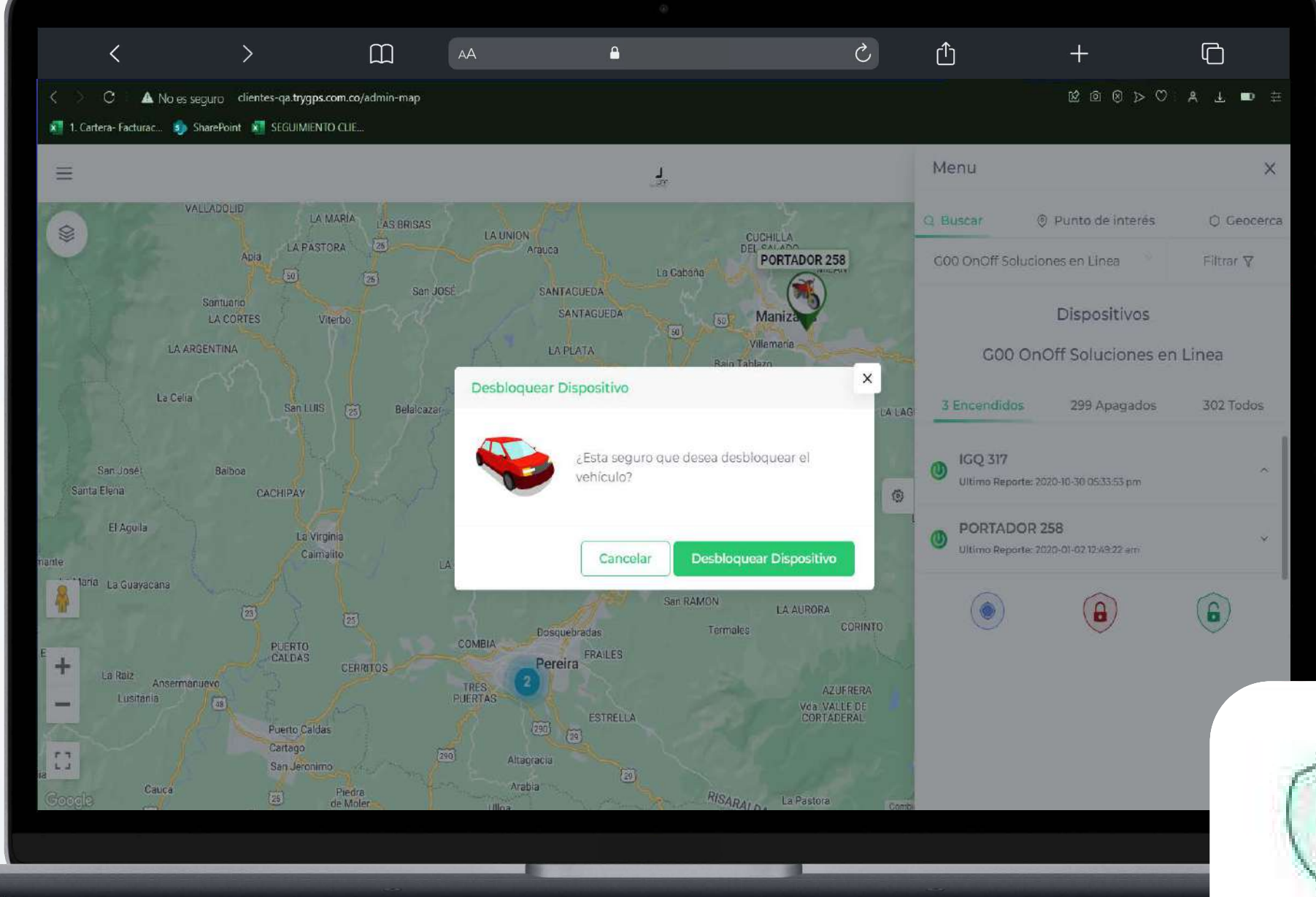

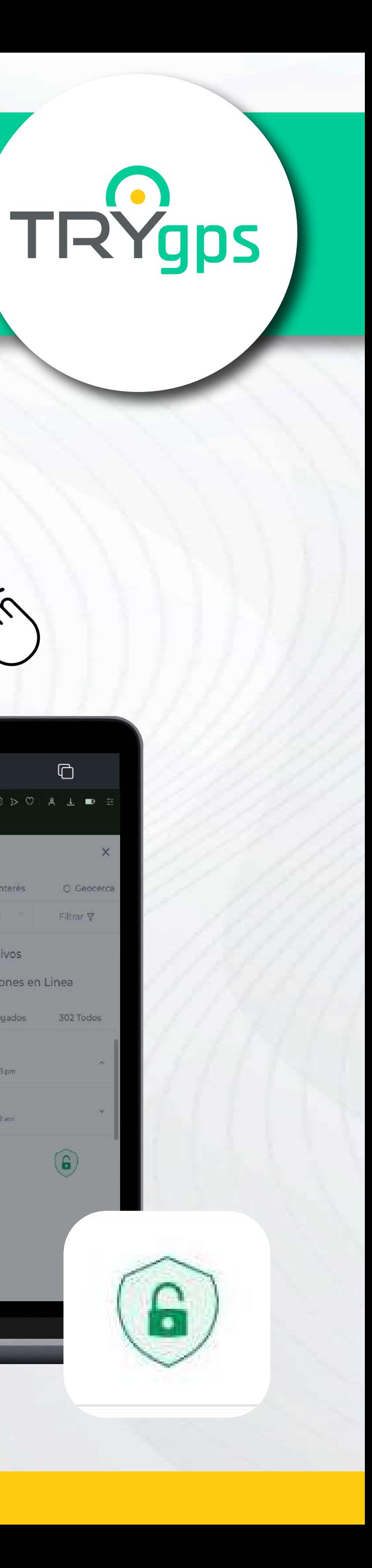

 $\bigodot$ 

# Nuevo diseño en el botón de ubicar dispositivo

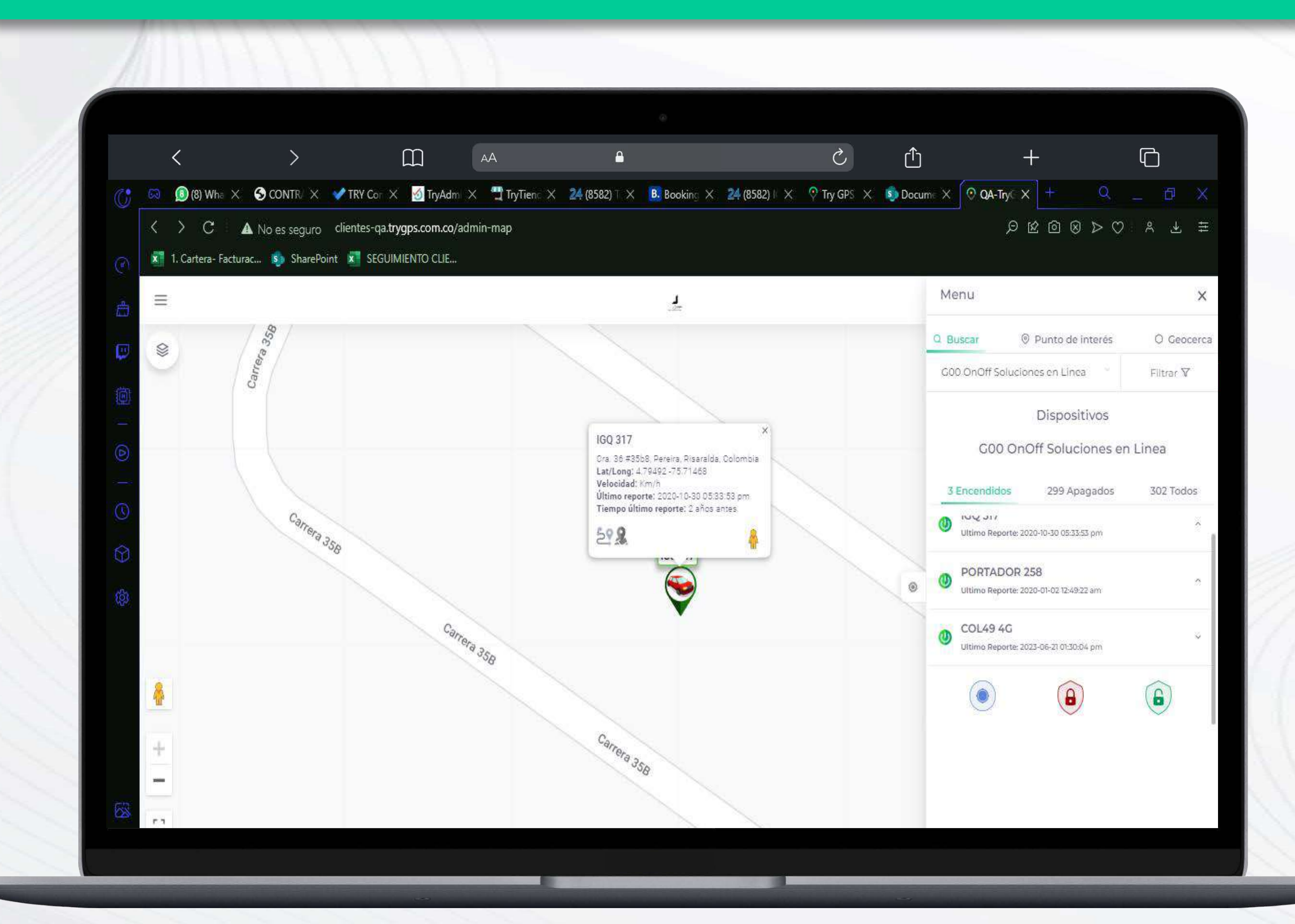

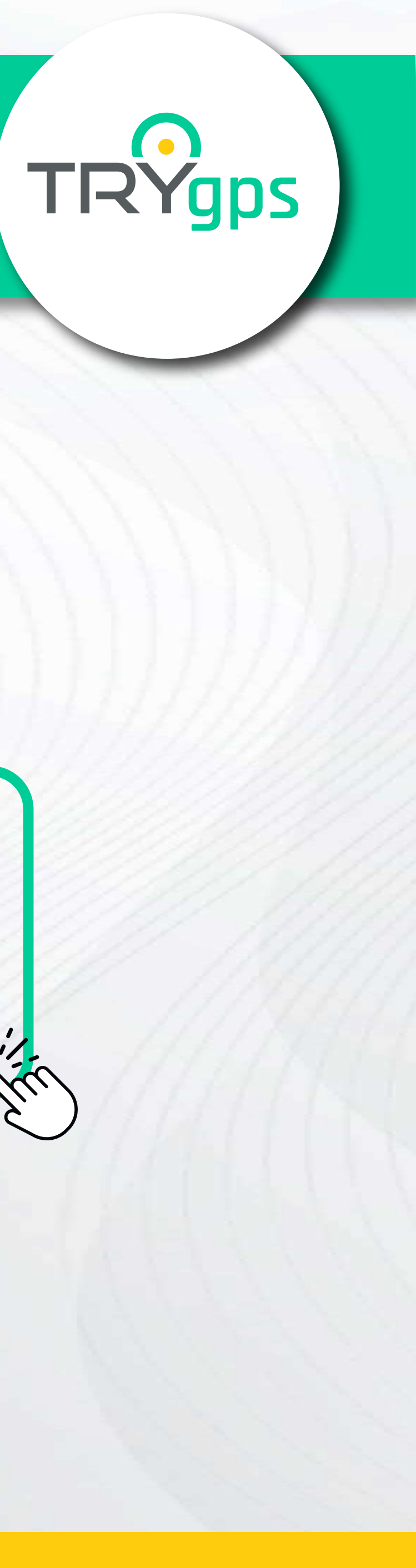

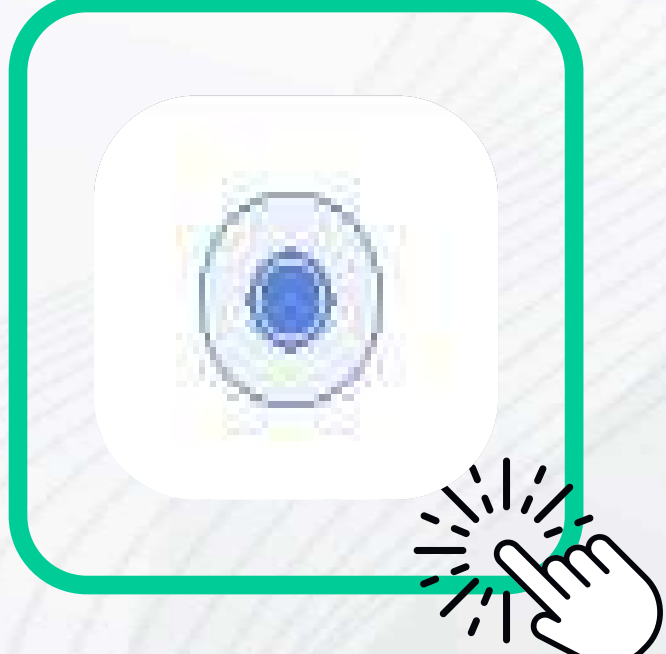

#### En la opción del mapa, podrás crear punto de interés a todas las placas ¡Desde HOY!

x 1. Cartera-Facturad

 $\otimes$ 

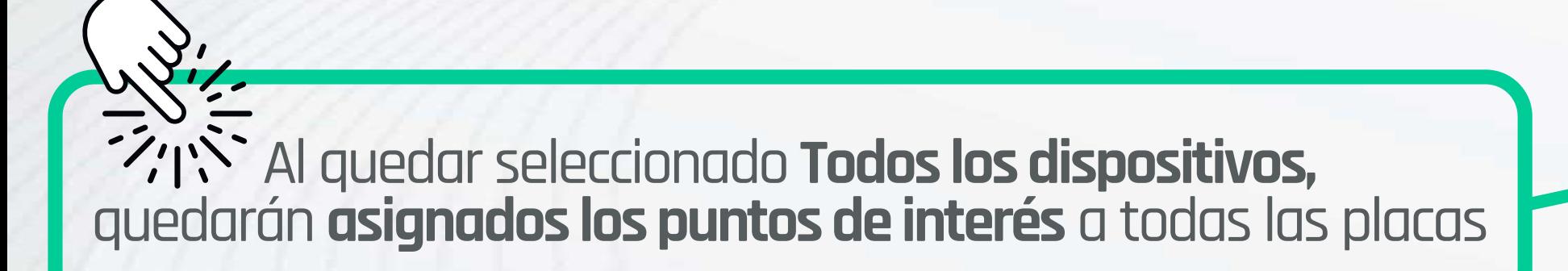

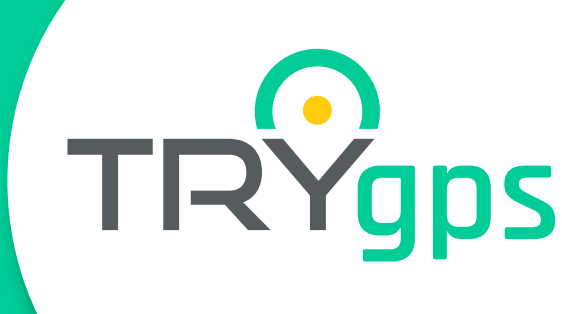

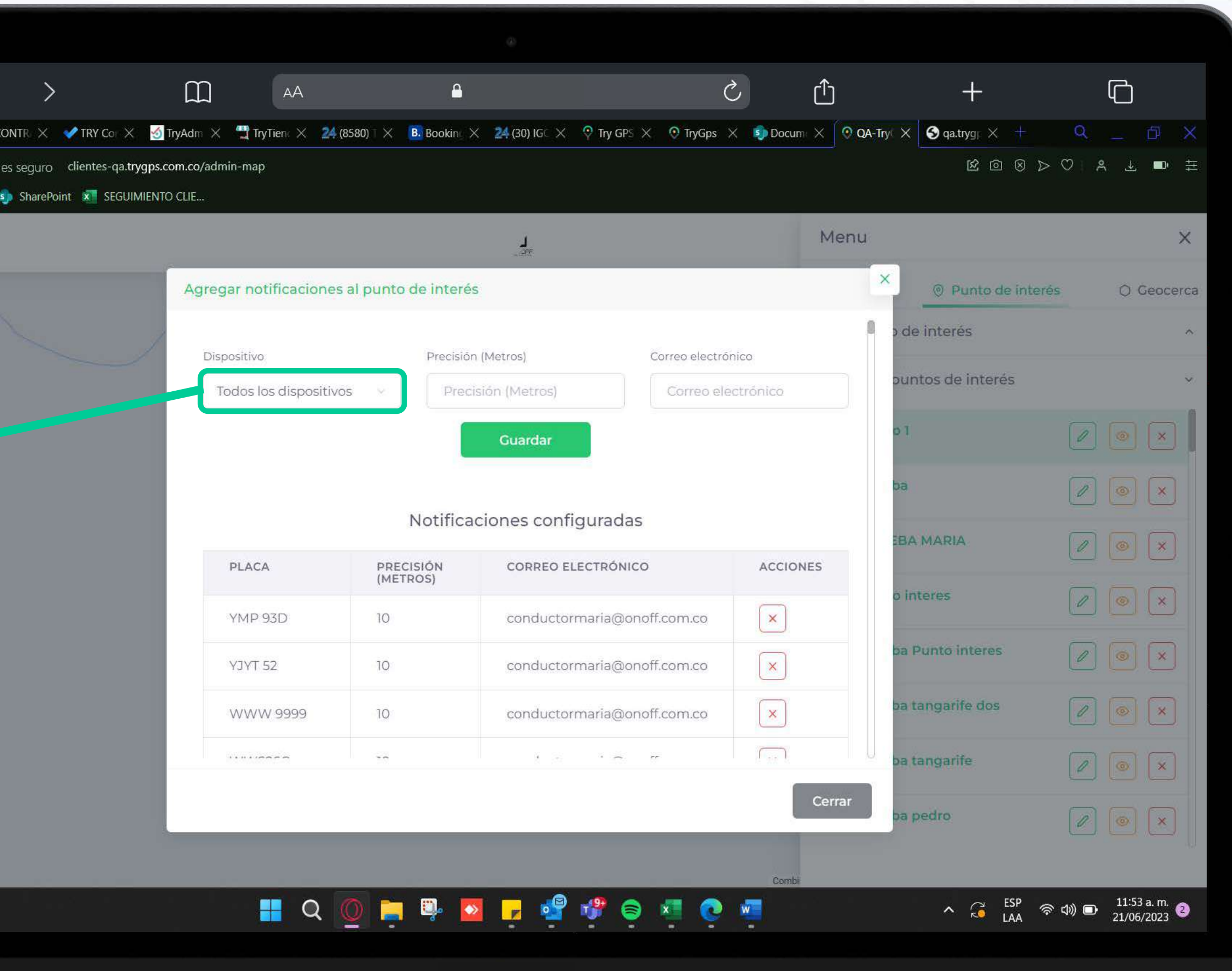

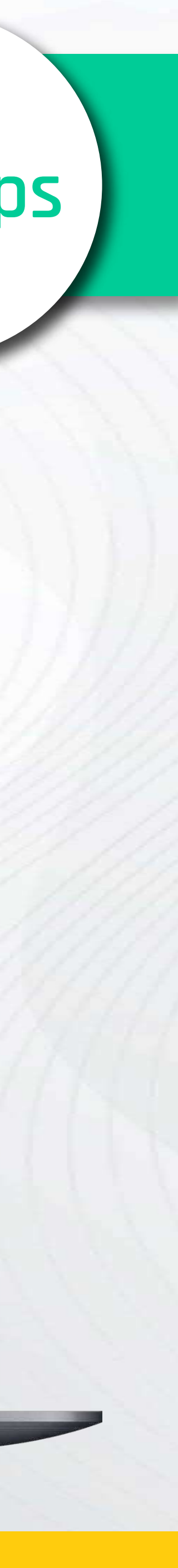

### Ahora puedes configurar la opción para imprimir una ruta. ¡Nueva funcionalidad!

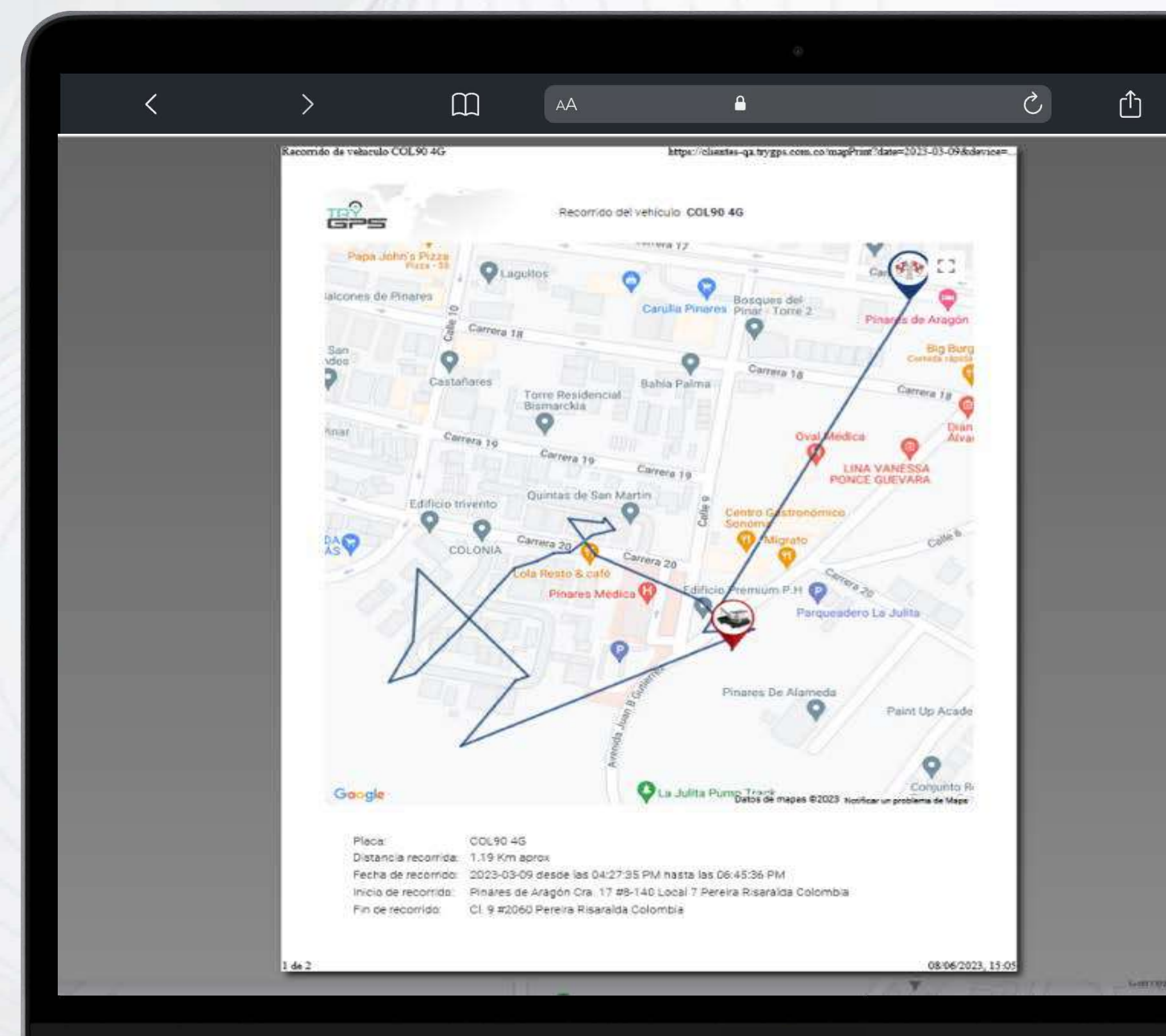

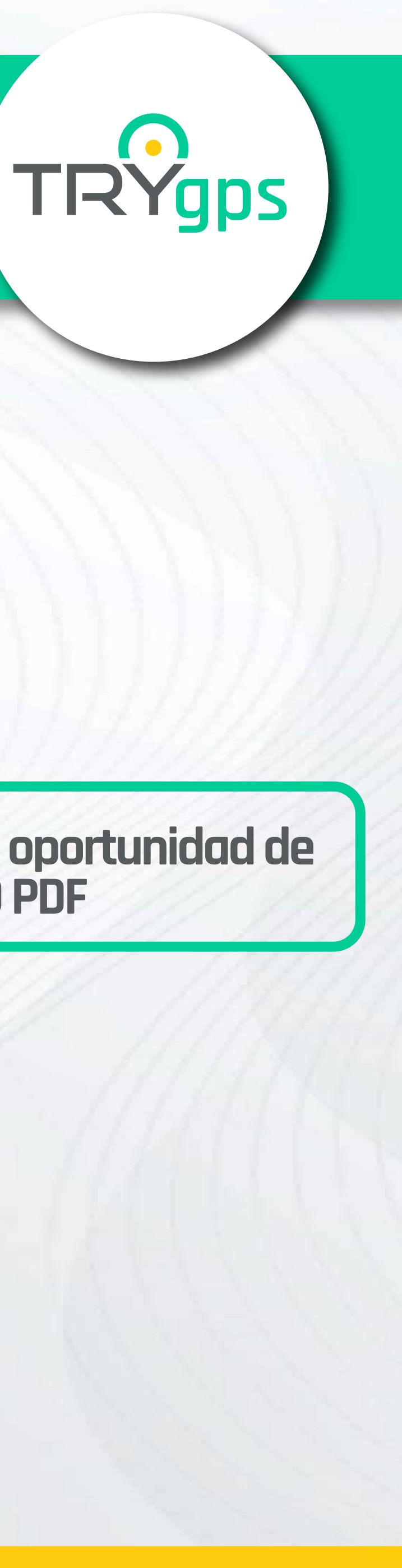

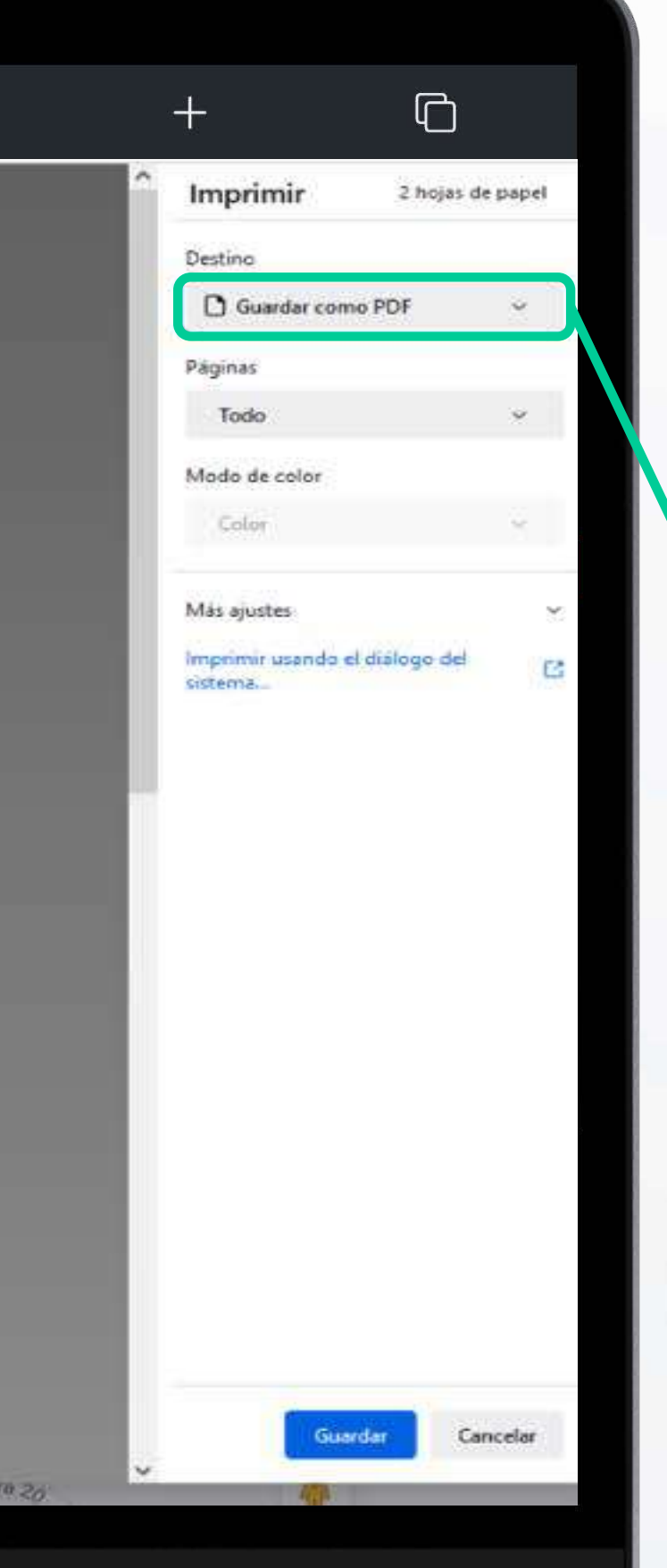

#### **Así lo visualizarás y tendrás la oportunidad de GUARDARLO COMO PDF**

#### **Síguenos en Redes Sociales**

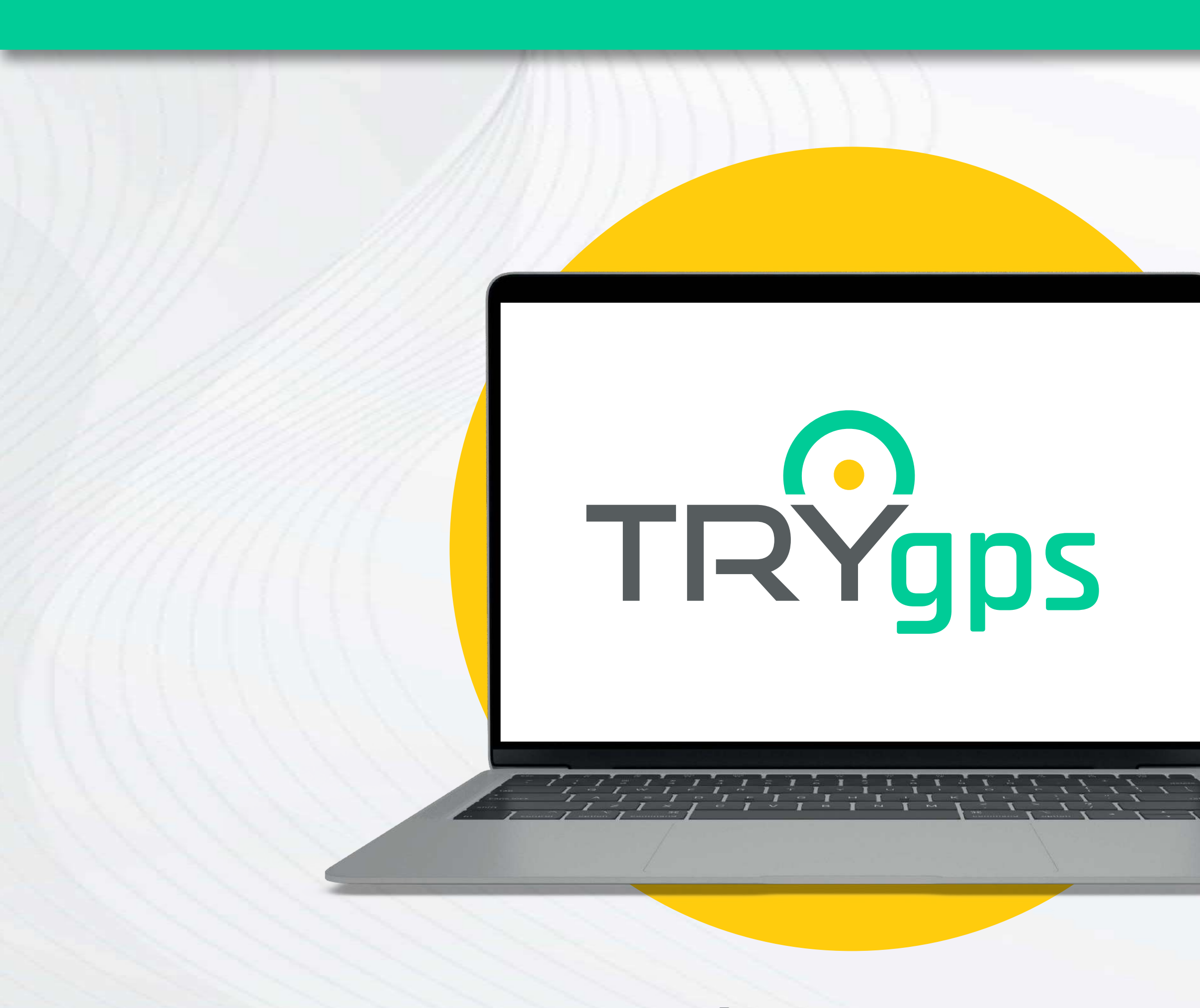

#### **www.trygps.com.co**

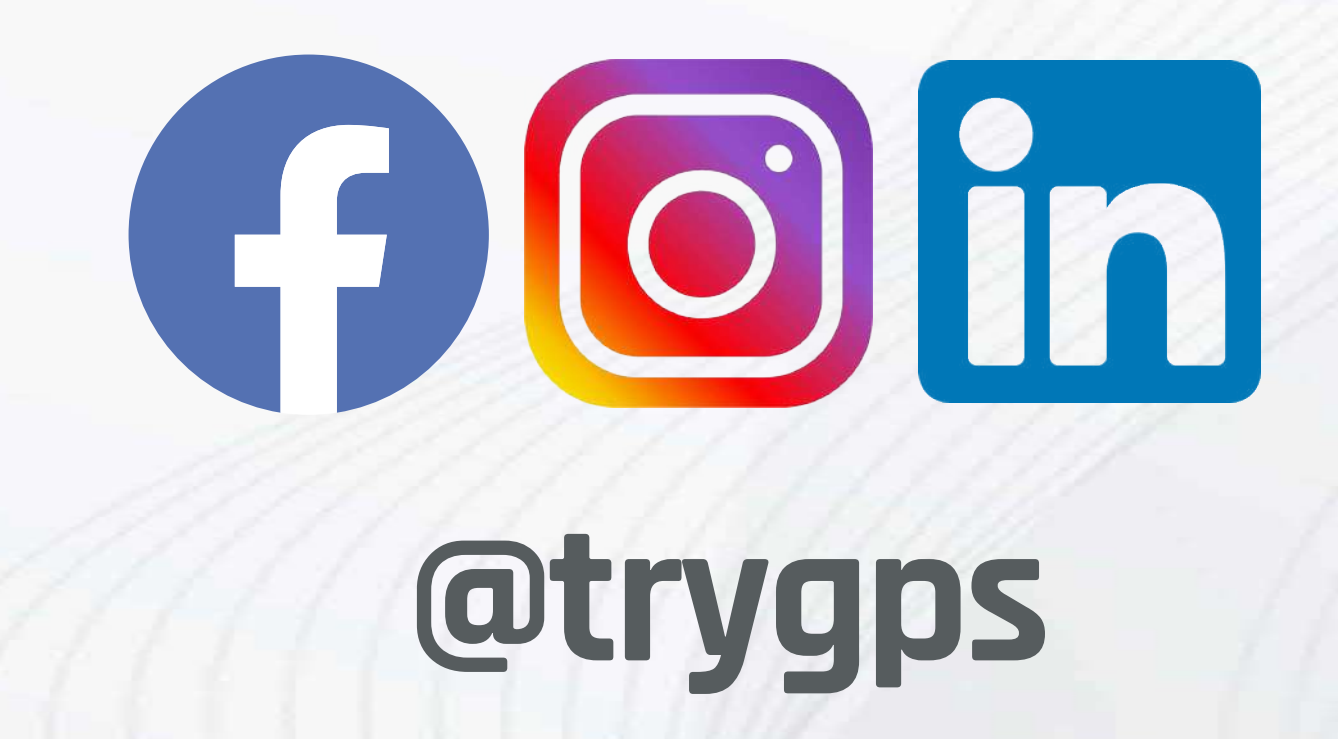

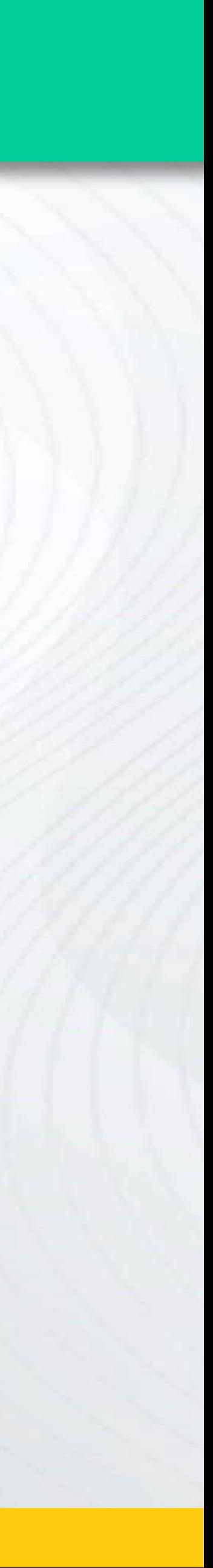